# 4840-1054: Media Computing in Practice (Summer 2022)

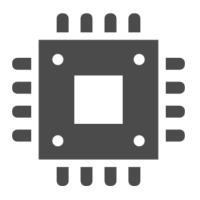

April 6, 2022 Yusuke Matsui

## Information

#### Instructor

Yusuke Matsui <a href="https://yusukematsui.me">https://yusukematsui.me</a>

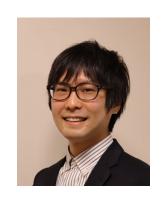

#### **Dates**

Wednesday, 2nd period (10:25 - 12:10)

#### Location:

> Zoom (See ITC-LMS for the Zoom URL)

This lecture is given by the Department of Information and Communication Engineering, Graduate School of Information Science and Technology. However, it is open to any graduate student of the University of Tokyo.

# Web: <a href="https://media-comp.github.io/2022/">https://media-comp.github.io/2022/</a>

# Media Computing in Practice (2022)

Q Search Media Computing in Practice (2022)

#### Home

Computational resouces

# 4840-1054: Media Computing in Practice (Summer 2022)

#### Overview

This lecture will be given in seminar-style. Students will read, implement, and present a recent paper. The code must be publicly available as a GitHub repository. In addition, students will update other students' repositories using Pull Requests.

- Instructor: Yusuke Matsui.
- Dates: Wednesday, 2nd period (10:25 12:10)
- Location: Zoom (see ITC-LMS for the zoom URL)

#### Goal

Learn about recent research in the multimedia field (including but not limited to CV, NLP, ML, etc.)

# Web: <a href="https://media-comp.github.io/2022/">https://media-comp.github.io/2022/</a>

#### Schedule

| Date           | Contents       | Presented by  | Slides | Repository  |
|----------------|----------------|---------------|--------|-------------|
| April 6, 2022  | Guidance       | Yusuke Matsui | here   | 2022-matmul |
| April 13, 2022 |                |               |        |             |
| April 20, 2022 |                |               |        |             |
| April 27, 2022 |                |               |        |             |
| May 11, 2022   |                |               |        |             |
| May 18, 2022   |                |               |        |             |
| May 25, 2022   |                |               |        |             |
| June 8, 2022   |                |               |        |             |
| June 15, 2022  |                |               |        |             |
| June 22, 2022  |                |               |        |             |
| June 29, 2022  |                |               |        |             |
| July 6, 2022   |                |               |        |             |
| July 13, 2022  | (invited talk) |               |        |             |

## Goal

- ➤ Learn about **recent research in the multimedia field** (including but not limited to CV, NLP, ML, etc.)
- Learn how to publish your research through the release of source code
- ➤ Learn modern software development through the experience of **modifying other students' source code** using Pull Request

# Prerequisites

- > Coding skill to reproduce existing work
- ➤ How to use Git/GitHub

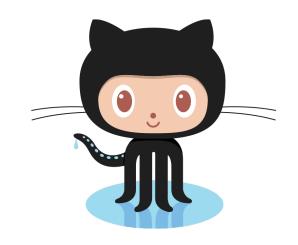

- > GitHub account
  - ✓ Your GitHub Account name will be public.
  - ✓ If you don't like it, please create a new account.

# Seminar & hands-on style

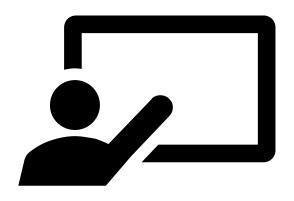

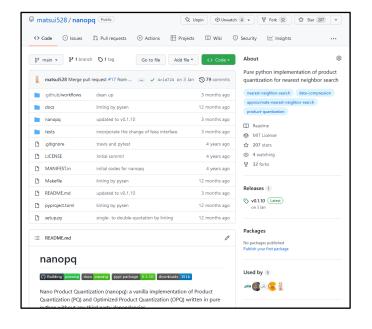

## Step 1:

- > Read a paper
- > Code it
- Summarize it
- Present it

#### Step 2:

- Create a repository for the code
- Make the repository publicly available

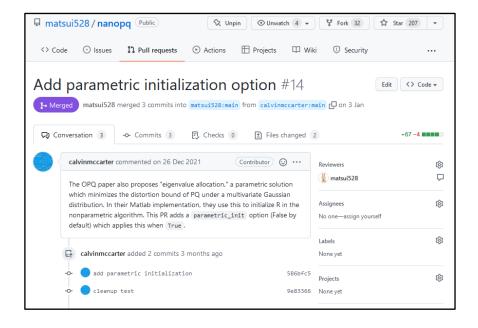

- > Run others' repositories
- Create a Pull Request to update them

# Seminar & hands-on style

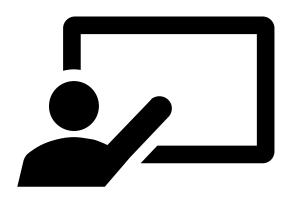

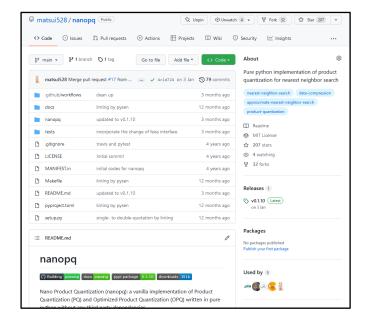

#### Step 1:

- Read a paper
- Code it
- Summarize it
- Present it

#### Step 2:

- Create a repository for the code
- Make the repository publicly available

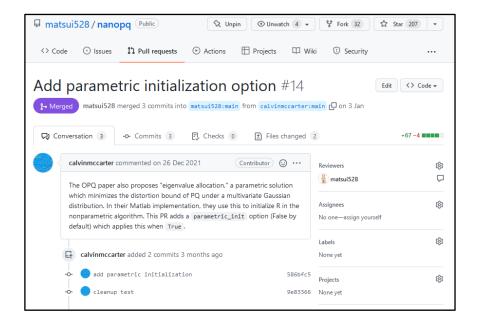

- > Run others' repositories
- Create a Pull Request to update them

- Read a paper > Code it
- Summarize it Present it

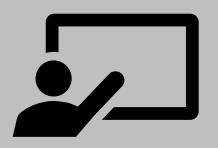

- > Pick up your favorite paper in your field
- > Any research field w/ coding is acceptable
  - □ Ok: CV, NLP, ML, CG, HPC, Audio, OS, DB, Network, PL, ...
  - □ No: Pure theory w/o coding. Hardware.
- Don't select a paper from your lab

- Read a paper > Code it
- Summarize it Present it

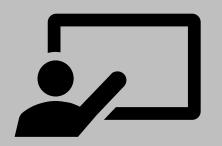

- > Implement the proposed method in the paper
  - √ (mandatory) reimplement the method
  - √ (good) benchmark it, improve it, ...

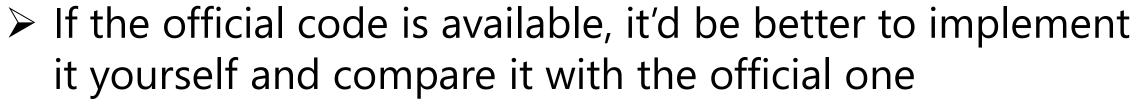

- > Don't rely too heavily on existing frameworks
- Any programming language is acceptable: C/C++, python, MATLAB, Julia, ...
- Recommended OS: Ubuntu

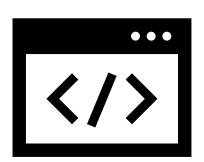

- Read a paper > Code it
- Summarize it > Present it

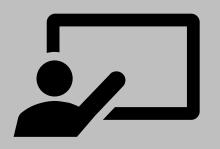

- Make slides
  - ✓ Explain the original method in the paper
  - ✓ Explain what you've done (ingenuity in implementing) the method, benchmark result, etc.)
  - ✓ The slides will be publicly available.
- Prepare X min presentation
  - ✓ Include self-introduction
  - ✓ Explain carefully and visually
  - ✓ Assume that the audience is high school students and knows nothing about your area.

- Read a paper > Code it
- > Summarize it > Present it

- During the lecture, present what you've done
  - √ 3 4 students are expected to present in each lecture
- Good presentation is...
  - ✓ After listening to the presentation, the audience will gain. one new piece of knowledge.

# Seminar & hands-on style

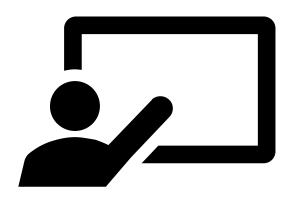

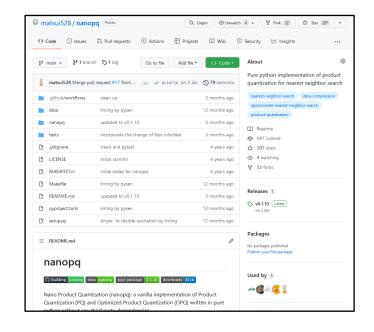

## Step 1:

- > Read a paper
- > Code it
- > Summarize it
- Present it

#### Step 2:

- Create a repository for the code
- Make the repository publicly available

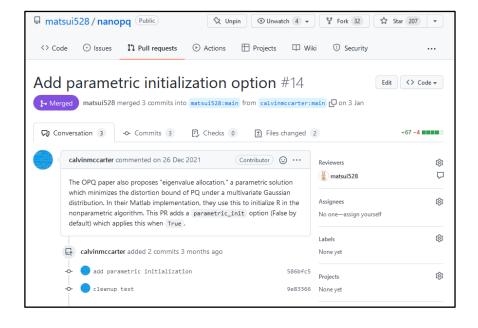

- > Run others' repositories
- Create a Pull Request to update them

#### Step 2:

- Create a repository for the code
- > Make the repository publicly available

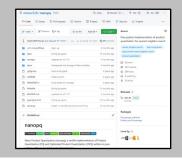

- > I will give you a **public** repository
- > Upload the source code you wrote
- > Reproducibility is a key
  - ✓ You should maintain your repo such that other students can run it and reproduce the result
- > Follow the basic structure of the repository

#### Step 2:

- Create a repository for the code
- > Make the repository publicly available

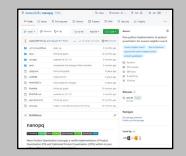

- Repositories must be located under media-comp organization <a href="https://github.com/media-comp">https://github.com/media-comp</a>
- > Example of python repository (skeleton code)
  - √ <a href="https://github.com/media-comp/2022-matmul">https://github.com/media-comp/2022-matmul</a>

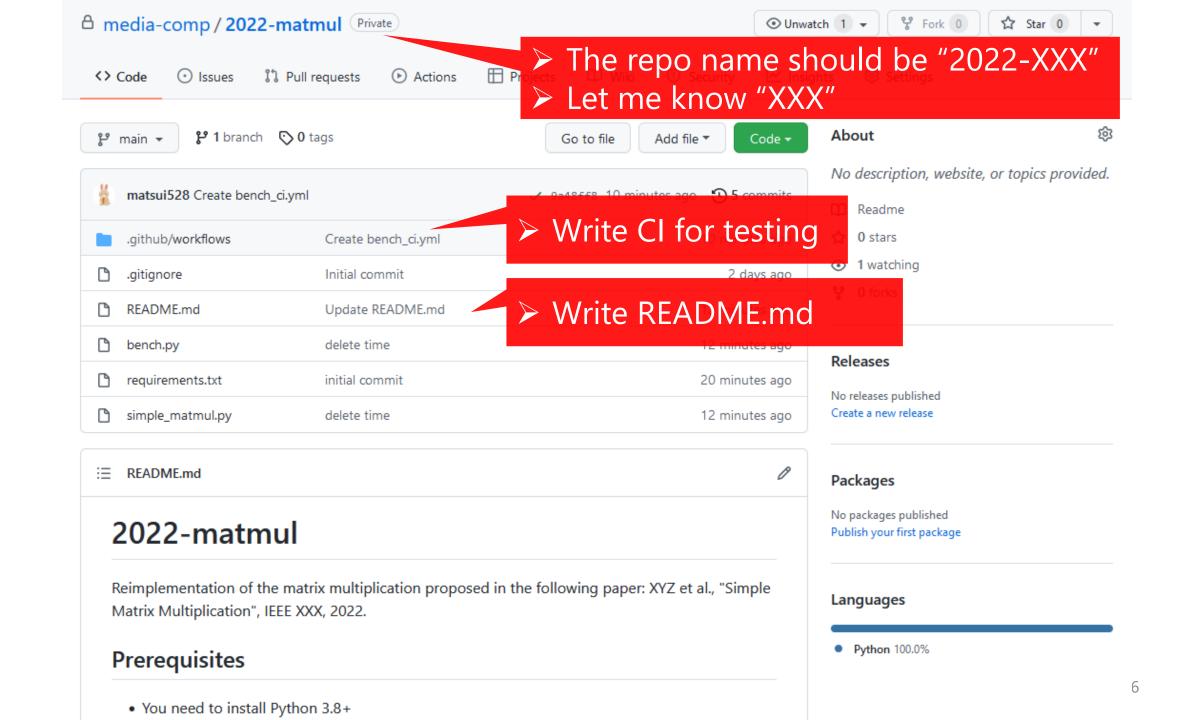

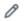

#### 2022-matmul

Reimplementation of the matrix multiplication proposed in the following paper: XYZ et al., "Simple Matrix Multiplication", IEEE XXX, 2022.

#### **Prerequisites**

Explain the original paper

- You need to install Python 3.8+
- · Install the required packages by:

Write how to setup

pip install -r requirements.txt

#### How to run

> Write how to run

python bench.py

You will obtain the result:

7.867813110351562e-06 sec

Error: 0

For ML, write the both training and testing codes if possible

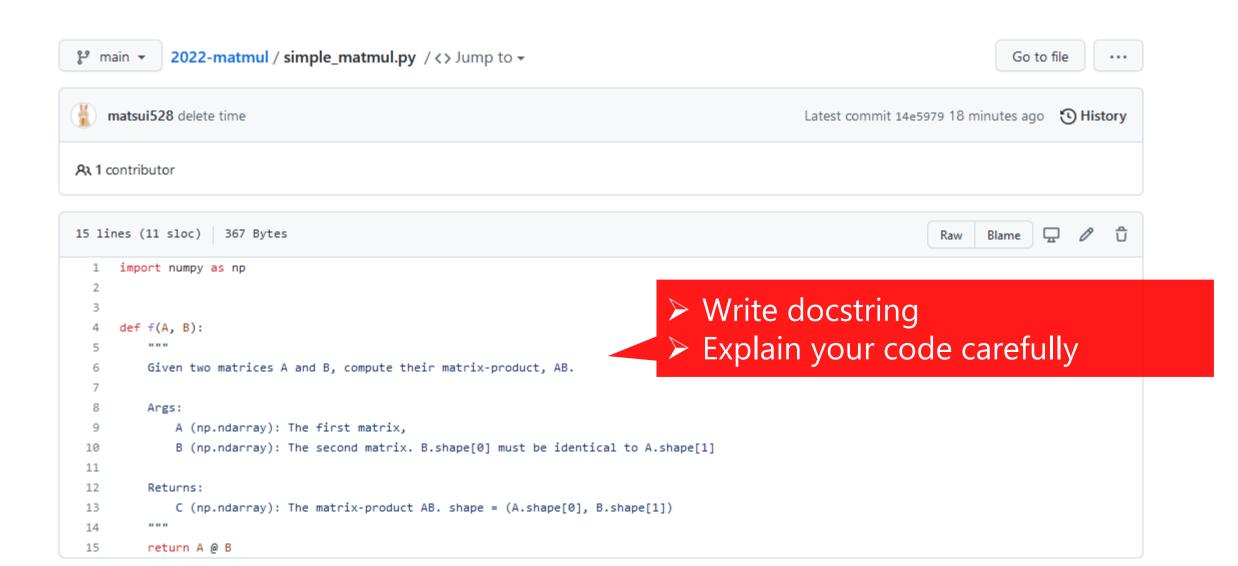

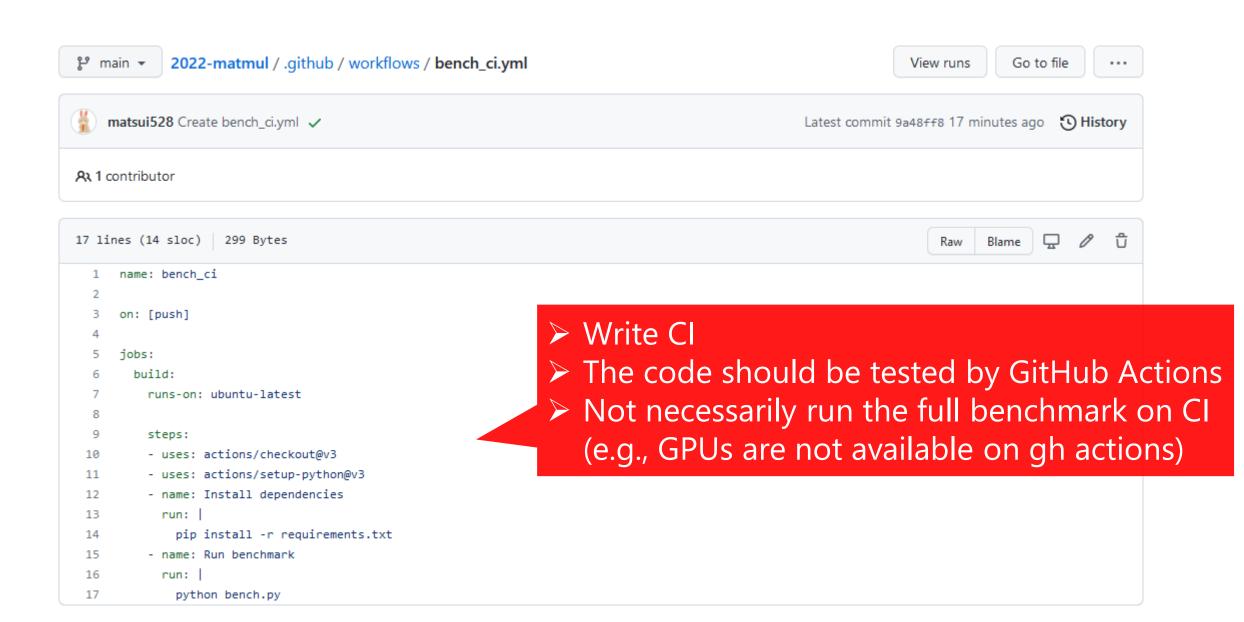

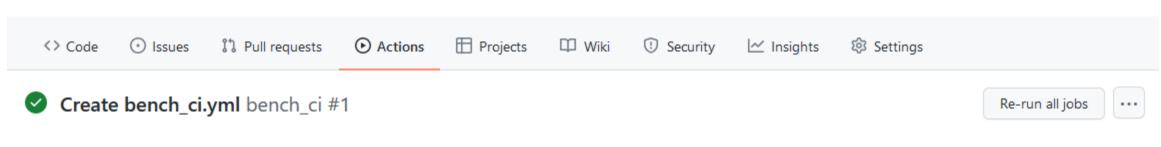

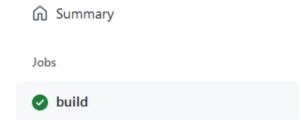

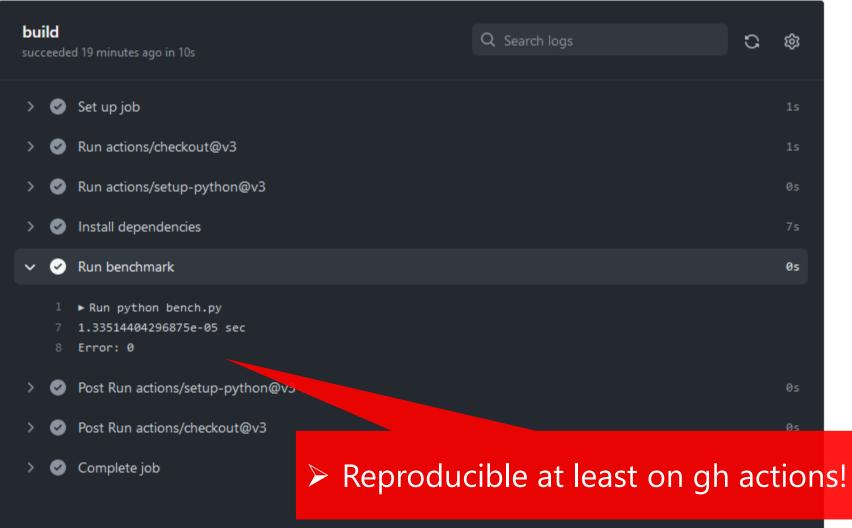

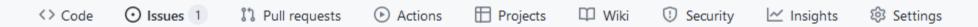

#### Implement Y=AX+B #1

➤ Good: If you have an idea to extend the method, please write it on "Issues"

⊙ Open matsui528 opened this issue 13 seconds ago · 0 comments

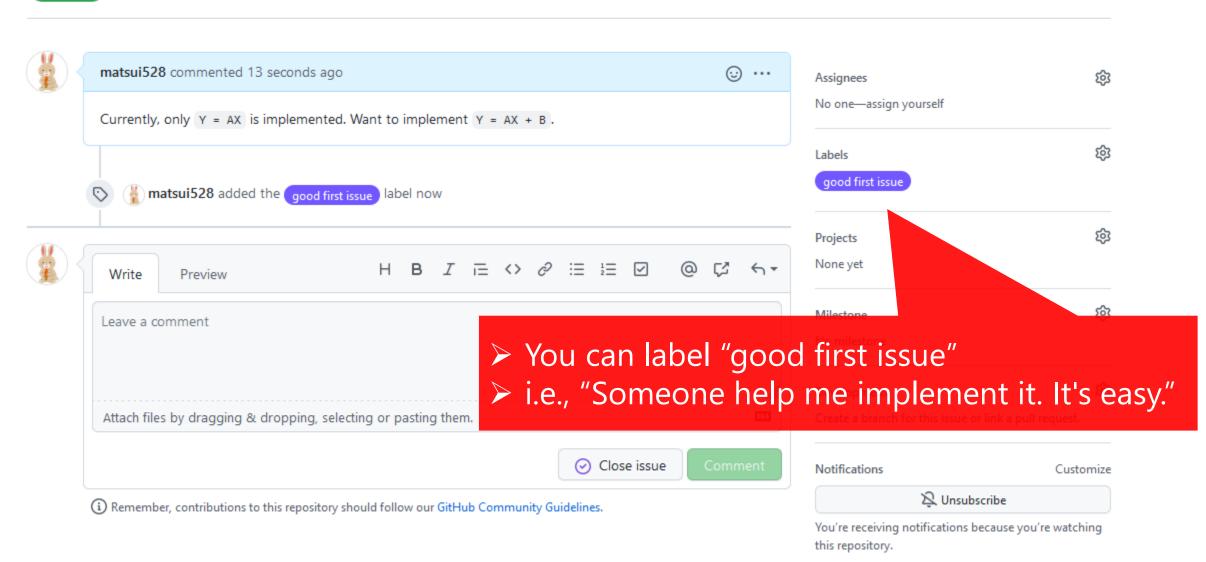

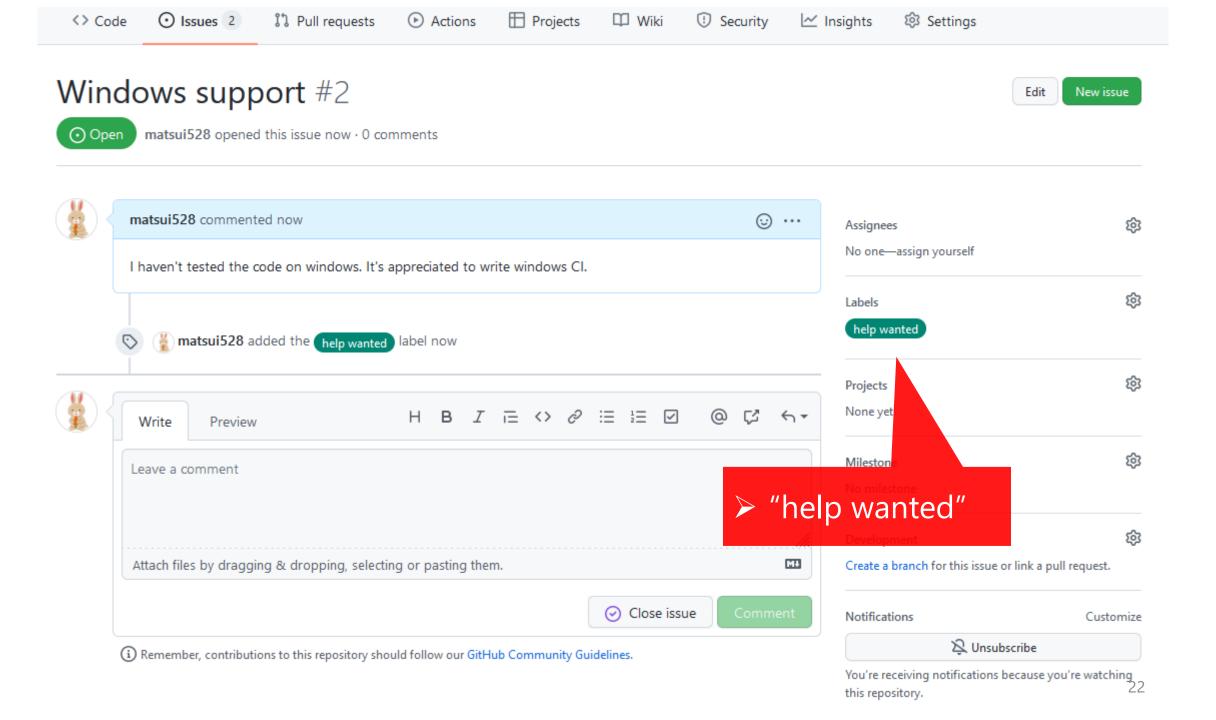

# Seminar & hands-on style

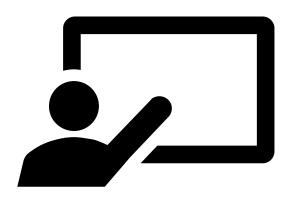

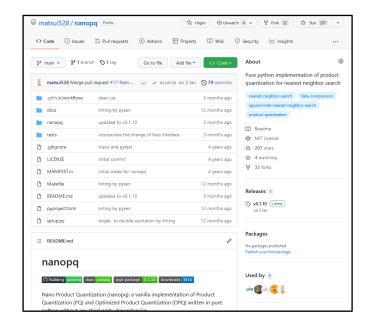

#### Step 1:

- > Read a paper
- > Code it
- > Summarize it
- Present it

#### Step 2:

- Create a repository for the code
- Make the repository publicly available

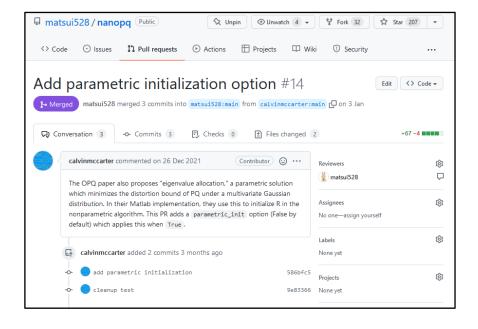

- Run others' repositories
- Create a Pull Request to update them

- > Run others' repositories
- > Create a Pull Request to update them

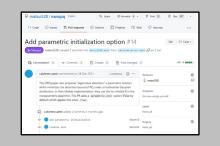

- > Run others' repositories
- > Create Pull Requests, e.g.,
  - ✓ The code doesn't work in Mac, so update XXX and YYY
  - ✓ Add another method for benchmark and run it again
  - ✓ Find and fix a bug
  - ✓ Propose another component to improve the method such as better IO
- > If there're "help-wanted" or "good-first-issue", you can try it

- > Run others' repositories
- > Create a Pull Request to update them

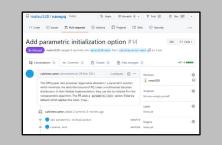

- ➤ It is usually nice idea to create issues and discuss the point before submitting PRs.
- > Remarks:
  - **✓** modern software development ≅ communication
- > Reference:
  - ✓ Opensource guideline <a href="https://opensource.guide/">https://opensource.guide/</a>

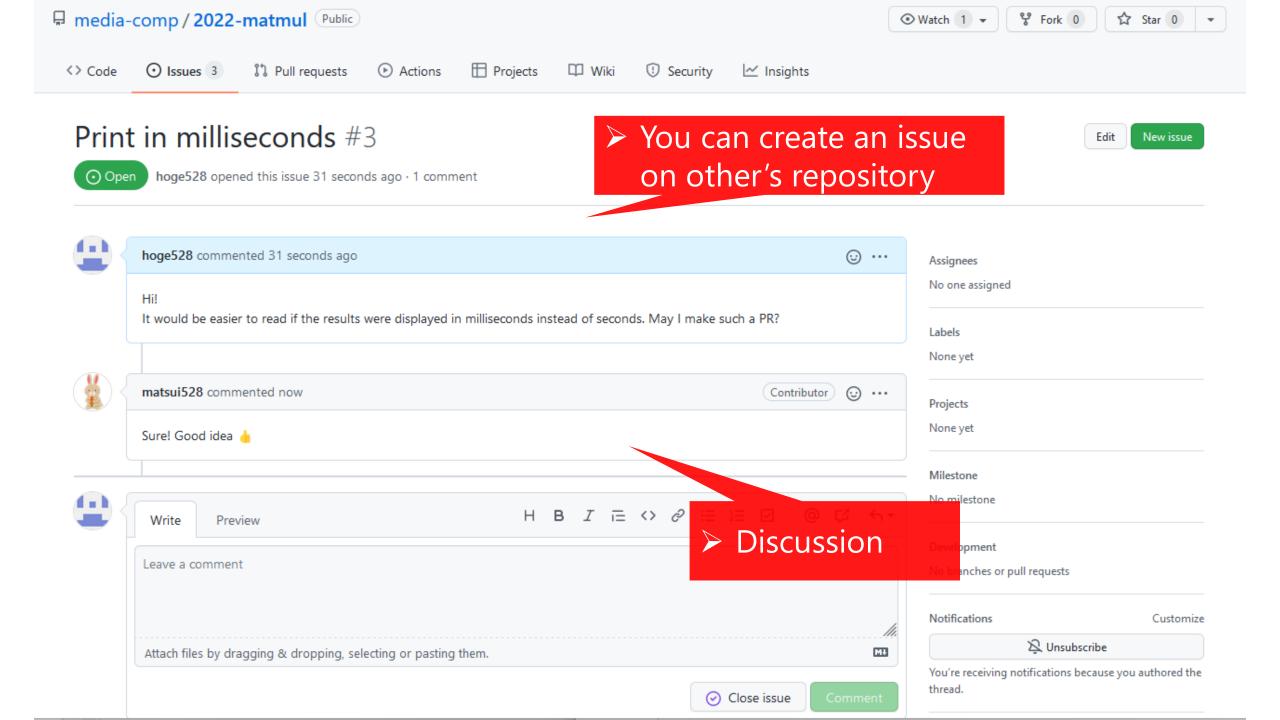

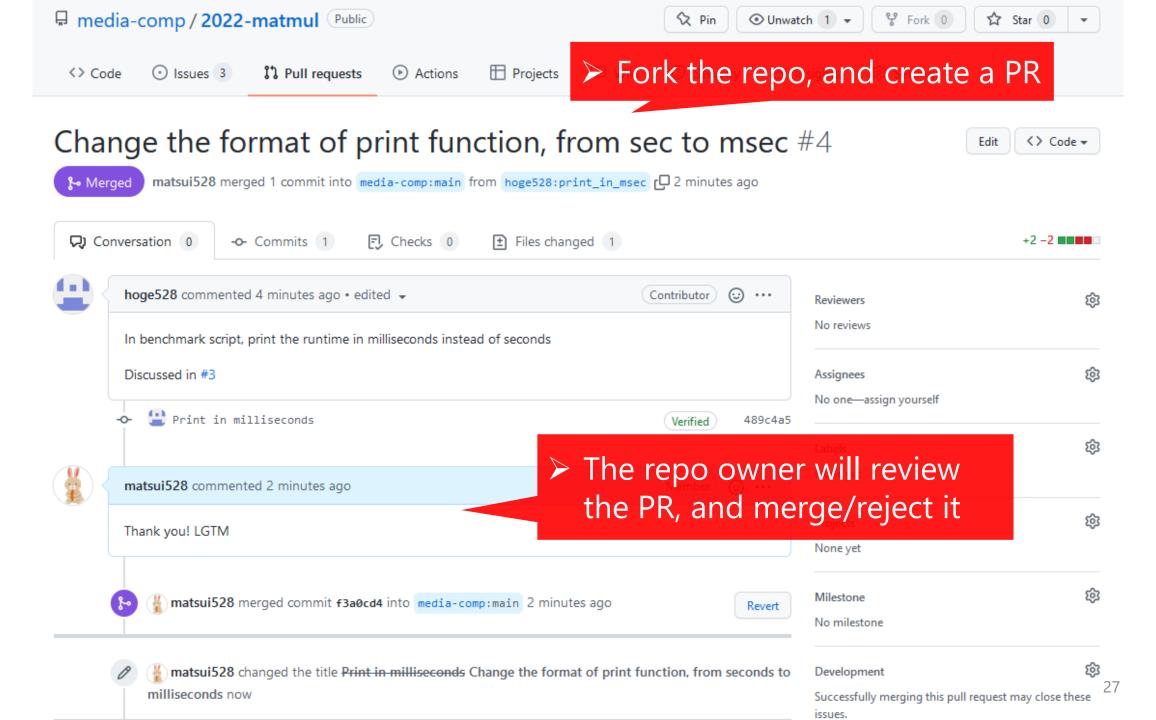

- > Run others' repositories
- > Create a Pull Request to update them

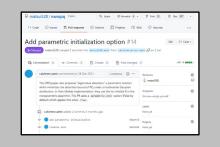

- Good issues
  - ✓ Be humble
  - ✓ Discuss precisely (e.g., for bug-report, write all necessary information such as OS, version of software, etc)
  - ✓ Don't paste screenshot. Write a log message
- ➤ Good PRs
  - ✓ Don't make drastic changes
  - ✓ A small but important contribution
  - ✓ Independent and easy to review

- > Run others' repositories
- Create a Pull Request to update them

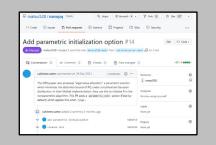

- ➤ If you receive PRs
  - ✓ Do review
  - ✓ Accept or reject
  - ✓ Don't be aggressive when asking for corrections

# Seminar & hands-on style

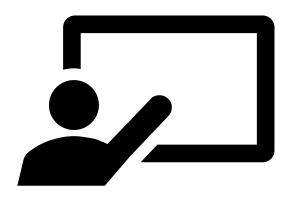

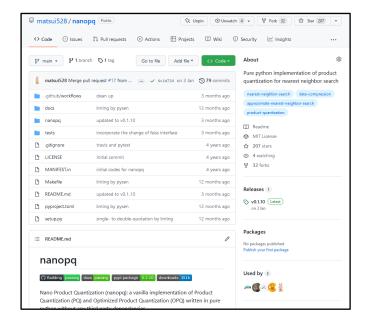

## Step 1:

- > Read a paper
- > Code it
- Summarize it
- Present it

#### Step 2:

- Create a repository for the code
- Make the repository publicly available

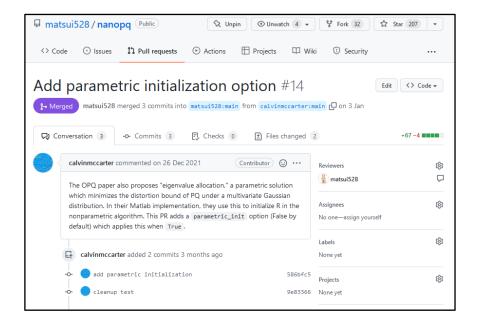

- Run others' repositories
- Create a Pull Request to update them

#### Step 4:

Short presentations?

- > Another round of (short) presentations about PRs
  - ✓ Explain the PRs you created
- > Depends on the number of attendees

# Computational resources

- > For CPU:
  - ✓ Your own computer
  - ✓ Cloud IDE: Google Cloud Shell Editor
    - https://cloud.google.com/shell/docs/launchingcloud-shell-editor
    - > Free
- > For GPU:
  - ✓ Your Lab computer (Ask your professor in advance to see if it is acceptable to use Lab GPUs for this lecture.)
  - ✓ Cloud IDE: Amazon SageMaker Studio Lab
    - https://studiolab.sagemaker.aws/login
    - > Free

# In summary: (1) when you present

- > By 23:59 of the day before your presentation,
  - ✓ Let me know the title of the paper
  - ✓ Let me know the name of the repo (I will create one for you under <a href="https://github.com/media-comp">https://github.com/media-comp</a>)
  - ✓ Push your code to the repo
  - ✓ Submit your slides (pdf) to me
- ➤ You can reach me via Slack if you are a student of IST ICE
- ➤ If not, e-mail me <a href="matsui@hal.t.u-tokyo.ac.jp">matsui@hal.t.u-tokyo.ac.jp</a> or DM me via twitter <a href="matsui@hal.t.u-tokyo.ac.jp">@utokyo bunny</a>

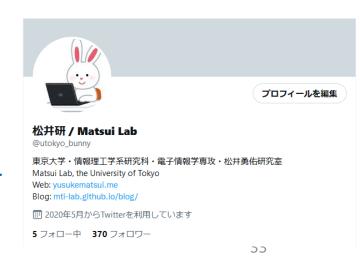

# In summary: (2) after your presentation

> If you receive a PR, review and merge/reject it.

# In summary: (3) when you're not a presenter

- > Listen to the presentation
- > After the presentation, do the following if you like the paper
  - ✓ Run the code
  - ✓ Send PRs

## Assessment

- Presentation + Coding (Repo) + PR
  - ✓ Please submit at least three Pull Requests to different repositories
- > Attendance?
  - ✓ I'm tracking your log-in information of Zoom
  - ✓ Come to the class every time
  - ✓ Depending on the number of students attending the lecture, attendance may be used as a grade.

# If you wish to take this class

- > Please fill out the survey at ITC-LMS today (mandatory)
  - ✓ I will make a schedule of presentation

> If anyone could present next week, I'd appreciate it!

## Next week

> The 1st time presentation, or my lecture

# Questionnaire

- > Have you ever reimplemented an existing work in your field?
- > Do you know how to use Git/GitHub?
- ➤ Do you know "fork"?
- ➤ Have you ever created a Pull Request?
- ➤ Have you ever reviewed a Pull Request?
- > Do you know how to use GitHub actions?